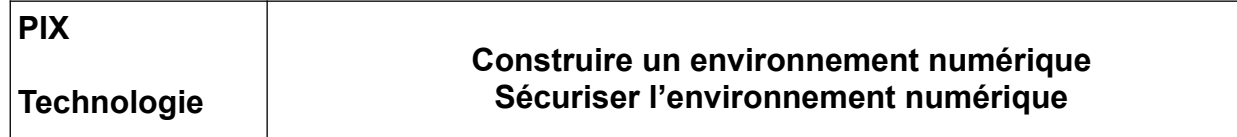

# **1- Construire un environnement numérique**

Quand on allume un ordinateur ou un smartphone, le système d'exploitation est le programme qui se lance en premier et qui permet ensuite d'utiliser des applications.

**1-1. Coche les systèmes d'exploitation parmi la liste suivante.**

□ Libre Office □ Firefox <mark>X</mark> Windows 10 <sup>X</sup> Android <mark>X</mark> MacOs □ Google X Android

**1-2. Traditionnellement, les deux ports les plus fréquemment disponibles pour connecter un ordinateur à un écran (TV, vidéoprojecteur, etc) sont ...**

 $\Box$  L'USB  $\Box$  Le RJ45  $\Box$  Le Jack  $\angle$  Le HDMI X Le VGA

**1-3. Quel composant d'un ordinateur a pour rôle de stocker les données (système d'exploitation, applications, fichiers, etc.) ?**

□ La mémoire vive  $\quad$  L'unité centrale □ Le disque dur □ La carte mère

## **1-4. Complétez le texte.**

## Audémarrage del'ordinateur, le systèmed' exploitation.......

se lance. Il permet l'exécution des logiciels applicatifs et gère l'utilisation des ressources matérielles (mémoire, processeur, périphériques).

## **1-5. Le schéma ci-dessous représente une interaction sur le Web.**

**Remplacez chaque numéro par le bon terme, à choisir parmi : client, navigateur, réponse, requête, serveur.** 

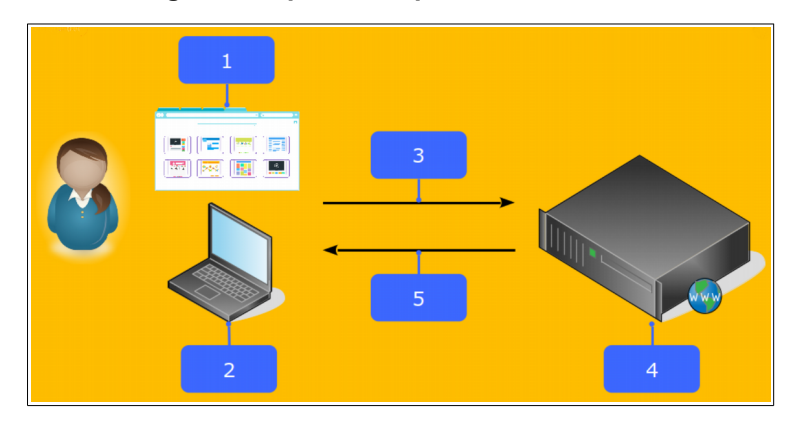

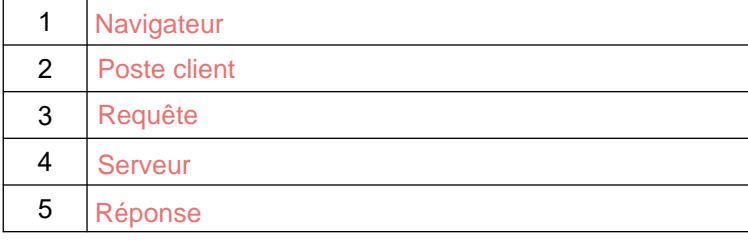

L'utilisateur via son le poste client et son navigateur, envoie une requête au serveur qui lui reverra une réponse.

#### **1-6. Nommez chaque port de cet ordinateur.**

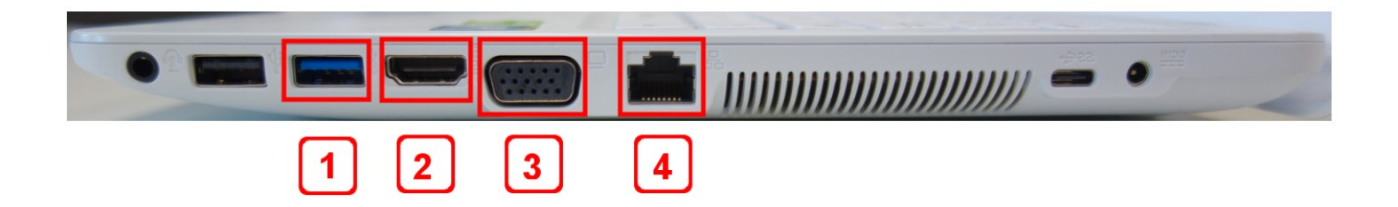

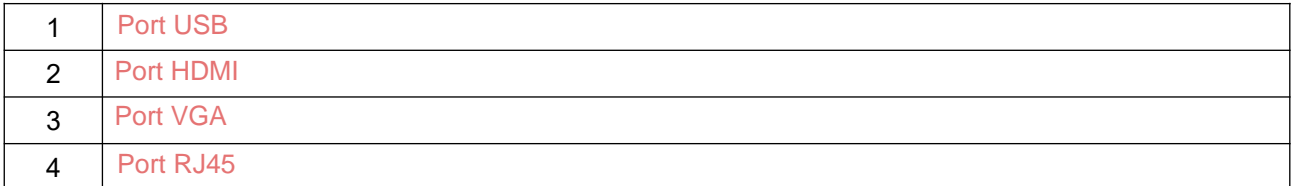

# **2- Sécuriser l'environnement numérique**

**2-1. Comment appelle-t-on un logiciel pouvant infecter un fichier et causer des dommages à l'ordinateur ?** 

> L'URL de la page « http:// » devient « https:// », avec l'ajout du « s » pour « Secure », un cadenas fermé peut aussi apparaître dans

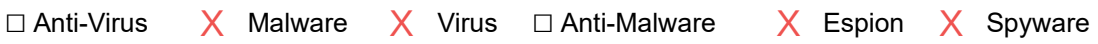

## **2-2. Citez 2 logiciels antivirus.**

Bitdefender. Avast.

## **2-3. Dans cette liste, cochez les sites qui ont une connexion sécurisée ?**

- X 1- [Wikipédia](https://fr.wikipedia.org/)
- X 2- [Ministère](https://www.culture.gouv.fr/) de la Culture
- □ 3- [Sénat](http://www.senat.fr/)
- X 4- [Ambassade](http://paris.itamaraty.gov.br/fr/) du Brésil
- X 5- [Framasof](https://framasoft.org/)t

## **2-3. Quelles actions sont susceptibles d'infecter un ordinateur ?**

X Ouvrir un fichier joint à un courrier électronique.

- □ Désinstaller un logiciel.
- $\overline{\mathsf{X}}$  Accéder au contenu d'une clé USB.
- □ Modifier la taille d'une image.

la fenêtre de votre navigateur.